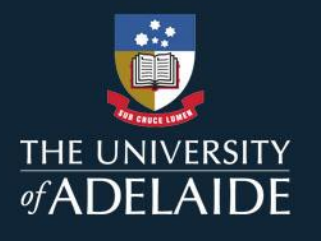

# 2020 ENROLMENT CHEAT SHEET YEAR 3 MBBS

### Enrolment Order

You need to enrol into your courses in the following order to ensure that you do not have any timetable clashes. All enrolment occurs through Access Adelaide. Enrol in the full year.

#### Semester 1 Order:

1. [MEDIC ST 3000A](https://access.adelaide.edu.au/courses/details.asp?year=2020&course=100464+1+4010+0) – Third Year MBBS Examination Part 1: Select available class. **Enrolment into this class is compulsory**.

2. [MEDIC ST 3101A](https://access.adelaide.edu.au/courses/details.asp?year=2020&course=018078+1+4010+0) – Scientific Basis of Medicine III Part 1: Choose one CBL class and resource session plus the lecture class.

3. [MEDIC ST 3102AHO](https://access.adelaide.edu.au/courses/details.asp?year=2020&course=109908+1+4010+0) – Clinical Practice III Part 1: You will need to enrol in this course as per your clinical placement allocation. Ensure that you read all notes on course planner. A note will appear at the bottom of each class as per image below. **You must choose the correct class for your hospital allocation.** Enrol in the same group number for Semester 1 and Semester 2.

Note: For students who are allocated LMH placement from 19 March to 18 May.

4. [MEDIC ST 3103A](https://access.adelaide.edu.au/courses/details.asp?year=2020&course=018146+1+4010+0) – Medical Professional and Personal Development III Part 1: Choose one lecture and one practical class.

5. [MEDIC ST 3104A](https://access.adelaide.edu.au/courses/details.asp?year=2020&course=106036+1+4010+0) – Research and Critical Appraisal Part 1 Enrol into lecture class. In total, 5 enrolments for Semester 1

#### Semester 2 Order:

1. [MEDIC ST 3000B](https://access.adelaide.edu.au/courses/details.asp?year=2020&course=100465+1+4020+0) – Third Year MBBS Examination Part 2: Select available class. **Enrolment into this class is compulsory**.

2. [MEDIC ST 3101B](https://access.adelaide.edu.au/courses/details.asp?year=2020&course=008078+1+4020+0) – Scientific Basis of Medicine III Part 2: Choose one CBL class and resource session plus the lecture class.

3. [MEDIC ST 3102BHO](https://access.adelaide.edu.au/courses/details.asp?year=2020&course=008097+1+4020+0) – Clinical Practice III Part 2: You will need to enrol in this course as per your clinical placement allocation. Ensure that you read all notes on course planner and choose the correct class for your hospital allocation. Enrol in the same group number for Semester 1 and Semester 2.

4. [MEDIC ST 3103B](https://access.adelaide.edu.au/courses/details.asp?year=2020&course=008146+1+4020+0) – Medical Professional and Personal Development III Part 2: Choose one lecture and one practical class.

5. [MEDIC ST 3104B](https://access.adelaide.edu.au/courses/details.asp?year=2020&course=106037+1+4020+0) - Research and Critical Appraisal Part 2: Enrol into lecture class. In total, 5 enrolments for Semester 2

NB. If you choose a class that clashes with other components or courses you are already enrolled in, an error message will be displayed along with the clashing class numbers and an enrolment request ID.

#### **Please attempt to resolve this by ensuring you have followed the enrolment advice above, or choose a different class for one that is clashing.**

If you cannot find a way to resolve the clash or enrol in all components, please complete a Timetable clash [form](https://health.adelaide.edu.au/study-with-us/student-support/timetable-clash) with the relevant class details and 10 digit enrolment request ID (error number).

You also need to make note of the locations of all of your classes, as locations are in the Adelaide Health and Medical Sciences (AHMS) Building and also on Main Campus. You need to allow time between classes to travel between AHMS and Main Campus.

## adelaide.edu.au